## 【e-Tax ソフト】 委任状(XML 形式)の作成手順

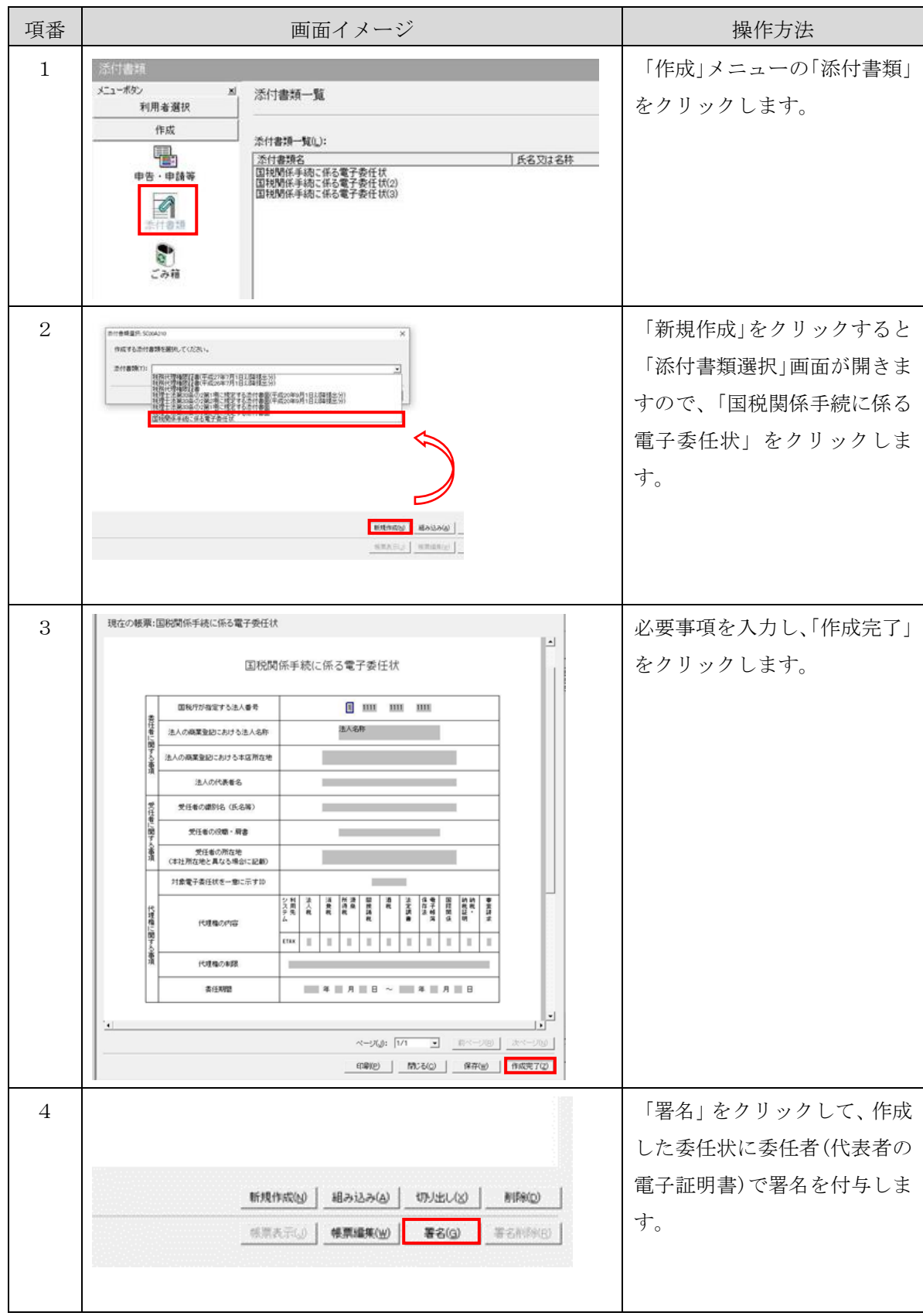

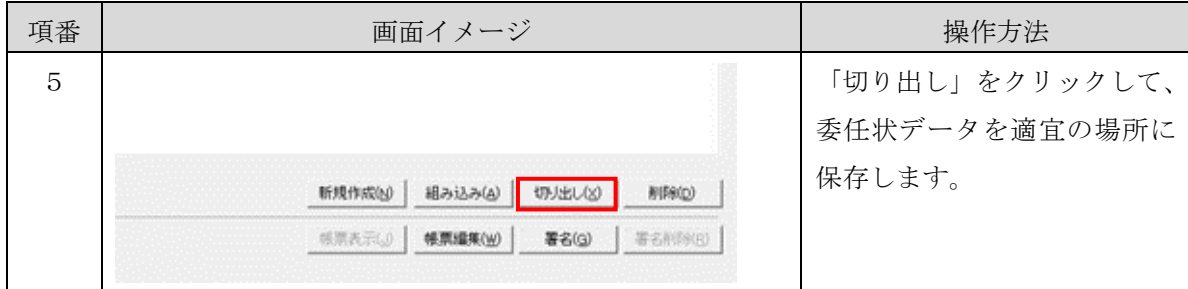